## **Print from anywhere, at anytime to the Bullsbrook Library**

## **Mobile Printing is Here!**

With our MobilePrint Service™, you can use your personal computer or mobile device to print to the library's printers from anywhere using either of the methods below.

Simply submit documents for printing and come to the library to release and pick up your document. **Please note, all print jobs are held for 48 hours; they will be automatically removed if not printed before.**

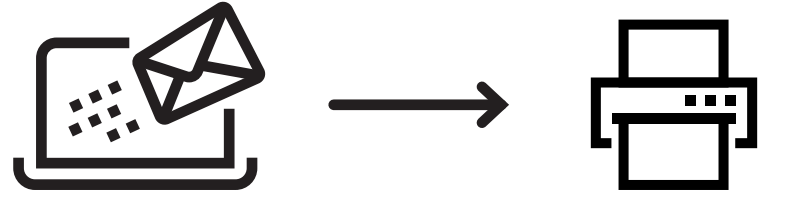

## **EMAIL THE DOCUMENT FROM ANY DEVICE TO THE LIBRARY PRINT SYSTEM**

Add these email addresses in your Contacts list for future use:

A4 Black & White Single-Sided swanbbka4b1@printspots.com A4 Black & White Double-Sided swanbbka4b2@printspots.com A3 Black & White Single-Sided swanbbka3b1@printspots.com A4 Colour Single-Sided swanbbka4c1@printspots.com A4 Colour Double-Sided swanbbka4c2@printspots.com A3 Colour Single-Sided swanbbka3c1@printspots.com

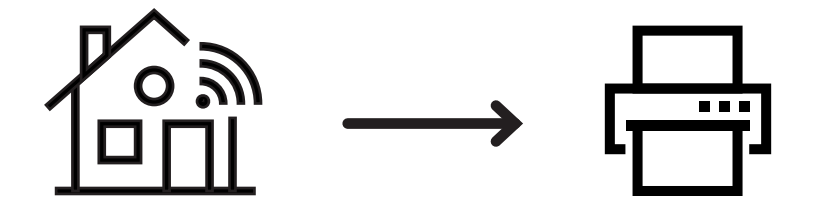

**PRINT FROM YOUR LAPTOP OR HOME DESKTOP COMPUTER** Go to: **www.printeron.com/swan/bullsbrook**

Follow the screen prompts to select the printer and send the print job to the **Bullsbrook Library** for collection.

www.**swan**.wa.gov.au/libraries

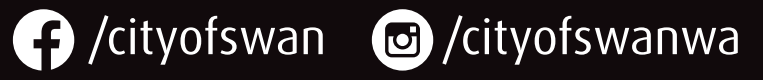

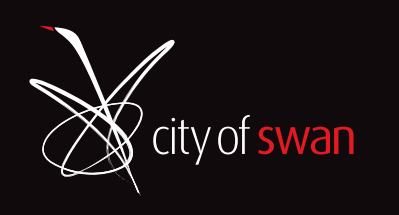

0008LIB-2021